Муниципальное бюджетное общеобразовательное учреждение «Средняя общеобразовательная школа №35»

**Программа внеурочной деятельности «Проектирование в среде программирования Scratch» для 5-9 классов Срок реализации 5 лет Всего 170 часов, в неделю 1 час общеинтеллектуальное направление** Составитель Тодорова Ирина Юрьевна учитель высшей квалификационной категории

> **Осинники 2018**

# **Содержание**

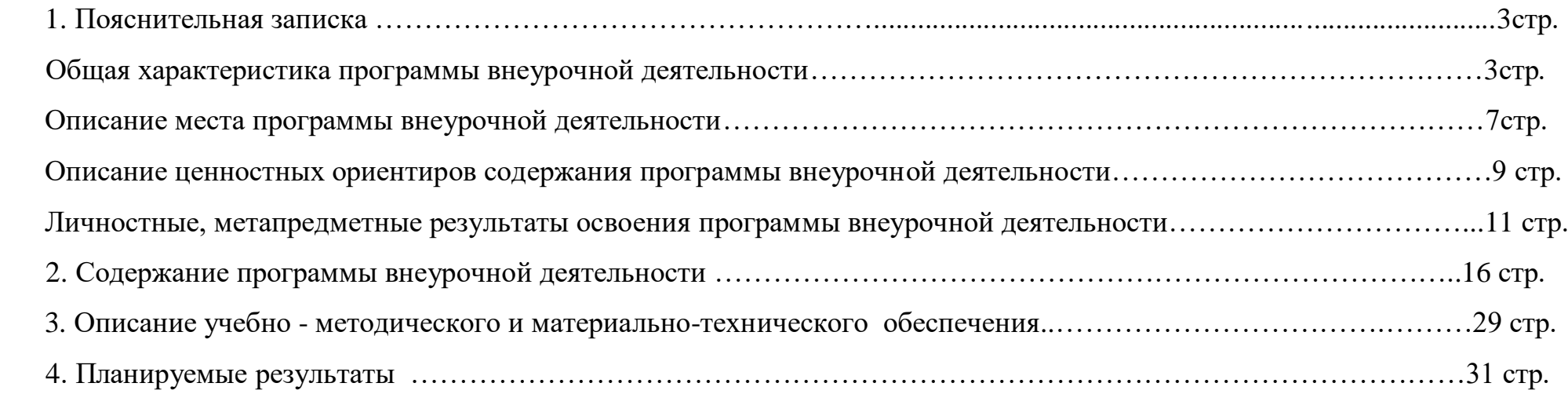

#### **1. Пояснительная записка**

#### **Общая характеристика программы по внеурочной деятельности**

Актуальность проектной деятельности сегодня осознаётся всеми. ФГОС нового поколения требует использования в образовательном процессе технологий деятельного типа, методы проектно-исследовательской деятельности определены как одно из условий реализации основной образовательной программы образования.

Следует иметь в виду, что возрастные особенности младшего школьника не позволяют полной мере реализовать проведение полноценных научных исследований. Раннее включение в организованную специальным образом проектную деятельность творческого характера позволяет сформировать у школьника познавательный интерес и исследовательские навыки.

Организация научно-познавательной деятельности школьника требует использования инструмента (средства) для выполнения как исследовательских, так и творческих проектов. Предлагаемый курс по информатике в 5 - 9 классах «Проектирование в среде программирования Scratch» является отличной средой для программирования и создания проектов (http://scratch.mit.edu). В ней есть все необходимое:

- графический редактор для создания и модификации визуальных объектов;

- библиотека готовых графических объектов (некоторые из них содержат наборы скриптов);

- библиотека звуков и музыкальных фрагментов;

- большое количество примеров.

 Scratch является отличным инструментом для организации научно-познавательной деятельности школьника благодаря нескольким факторам:

- эта программная среда легка в освоении и понятна даже младшим школьникам, но при этом - она позволяет составлять сложные программы;

- эта программа позволяет заниматься и программированием, и созданием творческих проектов;

- вокруг Scratch сложилось активное, творческое международное сообщество.

 Язык Scratch особенно интересен для начального уровня изучения программирования (5-6 классы «Юный программист»), но этот, же язык может быть использован для изучения программирования на продвинутом уровне (7-9 классы «Проектирование в среде программирования Скретч»). Обучение основам программирования в этой среде наиболее эффективно при выполнении небольших (поначалу) проектов. При этом естественным образом ученик овладевает интерфейсом новой для него среды, постепенно углубляясь как в возможности Scratch , так и в идеи собственно программирования. Базовый проект един для всех учеников и выполняется совместно с учителем. Затем предлагаются возможные направления развития базового проекта, которые у разных учеников могут быть различными.

При создании сложных проектов ученик не просто освоит азы программирования, но и познакомится с полным циклом разработки программы, начиная с этапа описания идеи и заканчивая тестированием и отладкой.

Scratch не просто среда для программирования, через нее можно выйти на многие другие темы школьной информатики. Создавая свои собственные игры и мультфильмы, дети научатся разрабатывать проекты, ставить цели и задачи. Чтобы оформить это, нужно поработать в текстовом редакторе. Потом надо нарисовать героя, окружение. Разработать алгоритм действий героя, алгоритмы его реакций на события. Надо будет озвучить героя и события (записать, обработать звук). Важно и то, что ребенок имеет возможность поделиться результатами своего творчества с друзьями или другими пользователями: кнопка для размещения созданного проекта в Сети находится непосредственно в программе.

Освоив основы Scratch на начальном уровне, можно будет использовать ее на уроках других предметов (от математики, физики до литературы, рисования, музыки) в качестве среды для создания моделей явлений, ситуаций и т.д.

#### **Требования к уровню освоения материала**

В результате школьник, участвующий в проектной научно-познавательной деятельности, будет:

# *Знать:*

- отдельные способы планирования деятельности;

- составление плана предстоящего проекта в виде рисунка, схемы;

- составление плана предстоящего проекта в виде таблицы объектов, их свойств и взаимодействий;
- разбиение задачи на подзадачи;
- распределение ролей и задач в группе;

## *Уметь:*

- составить план проекта, включая: выбор темы; анализ предметной области; разбиение задачи на подзадачи; проанализировать результат и сделать выводы; найти и исправить ошибки;

- подготовить небольшой отчет о работе; публично выступить с докладом;

- наметить дальнейшие пути развития проекта.

#### *Иметь первичные навыки:*

- работы в группе;
- ведения дискуссии;
- донесения своих мыслей до других.

# **Нормативно-правовая база:**

- 1. Закон Российской Федерации «Об образовании».
- 2. Федеральный государственный образовательный стандарт начального общего образования (второго поколения).
- 3. Концепция духовно-нравственного развития и воспитания личности гражданина России.
- 4. Концепция модернизации дополнительного образования детей Российской Федерации.
- 5. Письмо Министерства образования РФ от 2.04.2002 г. № 13-51-28/13 «О повышении воспитательного потенциала общеобразовательного процесса в ОУ».
- 6. Методические рекомендации о расширении деятельности детских и молодежных объединений в ОУ (Письмо Минобразования России от 11.02.2000 г. № 101/28-16).
- 7. САНПиН 2.4.2.2821-10 «Санитарно-эпидемиологические требования к условиям и организации обучения в общеобразовательных учреждениях».

#### **Цели и задачи обучения, воспитания и развития учебно-познавательному направлению внеурочной**

#### **деятельности**

Поскольку изучение программирования в среде Scratch не пользуется популярностью в России, то необходимо привлечение внимания к самой среде разработки и возможности ее использования в образовательных целях через реализацию кружковых занятий в системе дополнительного образования детей и в школах в будущем.

#### **Цель программы:**

Формирование представления о языках программирования и профессии «программист»; пропедевтическое обучение навыкам алгоритмизации и параллельного программирования; обучение сотрудничеству; создание условий для самовыражения в компьютерном творчестве.

#### **Задачи программы:**

сформировать у школьников базовые представления о языках программирования, алгоритме (программе), исполнителе, способах записи алгоритма;

изучить функциональность работы основных алгоритмических конструкций;

овладеть навыками составления алгоритмов;

формировать навыки разработки проектов: интерактивных историй, квестов, интерактивных игр, обучающих программ, мультфильмов, моделей и интерактивных презентаций;

способствовать развитию критического, системного, алгоритмического и творческого мышления;

развивать умение работать с компьютерными программами и дополнительными источниками информации;

развивать навыки планирования проекта, умение работать в группе;

формировать умение демонстрировать результаты своей работы.

#### **Описание места программы внеурочной деятельности**

Программа курса «Проектирование в среде программирования Scratch» реализует общеинтеллектуальное направление во внеурочной деятельности в 5-9 классах в форме кружка в соответствии с Федеральным государственным образовательным стандартом среднего общего образования второго поколения.

Таким образом, первое знакомство со средой программирования можно организовать через Scratch, что для детей означает – через игру. Через Scratch можно раскрыть многие вопросы школьной информатики для школьников 5-9 классов. Учащиеся познакомятся не только с языком программирования, но и с текстовым, графическим редакторами, элементами пользовательского интерфейса, логикой, новыми математическими понятиями, элементами проектной деятельности.

Содержание программы отобрано в соответствии с возрастными особенностями учащихся 5-9 классов.

Сроки реализации программы: 5 лет

На реализацию программы отводится 1 час в неделю (одно занятие в неделю по 45 мин), всего 170 часов (по 34 ч с 5 - 9 классы в год).

Практическая часть работы – работа в среде программирования со скриптами и проектирование информационных продуктов. Для наилучшего усвоения материала практические задания рекомендуется выполнять каждому за компьютером. При выполнении глобальных проектов рекомендуется объединять школьников в пары. Текущий контроль уровня усвоения материала осуществляется по результатам выполнения рефлексивных упражнений и практических заданий. Итоговый контроль осуществляется по результатам разработки проектов. Формы подведения итогов: презентация проекта, испытание квеста, игры.

Особенности проведения занятий:

- теоретический материал подается небольшими порциями с использованием игровых ситуаций;
- для закрепления и проверки уровня усвоения знаний применять рефлексивные интерактивные упражнения;
- практические задания составлять так, чтобы время на их выполнение не превышало 20 минут;
- практические задания могут включать в себя работу с готовым проектом на редактирование скрипта, на дополнение скрипта командами, на сборку скрипта самостоятельно;
- работу по созданию глобальных творческих проектов следует начинать с разъяснения алгоритма разработки проектов, адаптированного под возраст младших школьников.

Основа курса – проектная научно-познавательная деятельность школьников на занятиях. Именно в этой деятельности наиболее полно раскрывается личностный потенциал школьника. Развиваются ценные качества и умения, необходимые

современному человеку 21 века: критическое, системное, алгоритмическое и творческое мышление; умение находить решение проблем; умение работать самостоятельно и в команде.

При работе в среде программирования Scratch учащиеся:

увидят практическое применение алгоритмов и программ;

научатся самостоятельно составлять алгоритмы;

изучат функциональность работы алгоритмических конструкций;

научатся принимать решения;

научатся создавать личностно значимые проекты.

#### **Описание ценностных ориентиров содержания курса**

Scratch – это начало, основа, с изучения которой ребенок входит в мир профессионального программирования как будущий инженер-программист, разработчик приложений, технический дизайнер. Создавая свои собственные интерактивные истории и игры, дети учатся разрабатывать проекты, ставить цели и задачи. Кроме того, эта среда подходит для обучения детей как с абстрактно-логическим мышлением, так и с преобладающим наглядно-образным мышлением.

Благодаря специально подобранной системе упражнений, курс позволяет выявить скрытую одаренность в области программирования у детей и развивать их способности с раннего возраста.

Предложенная программа является «точкой входа» во внеучебную научно-познавательную проектную деятельность. Обучение событийному, объектно-ориентированному, параллельному программированию позволяет постепенно направлять школьника в русло научно-познавательного исследования.

Для успешной реализации курса необходимо владение следующими знаниями и умениями:

чтение;

включение и выключение компьютера;

запуск программ с рабочего стола операционной системы;

техника работы с мышью;

завершение работы с программой;

набор текста с клавиатуры;

Благодаря использованию технологии **Scratch,** дети получают **возможность**:

- постепенно учиться программированию;

- реализовать свои творческие порывы;

- участвовать в интерактивном процессе создания игр и анимирования разнообразных историй как индивидуально, так

и вместе со своими сверстниками из разных стран;

- получать живой отклик от единомышленников;

- оценить свои творческие способности

Работа с Интернет-сообществом скретчеров позволит освоить навыки информационной деятельности в глобальной сети: размещение своих проектов на сайте, обмен идеями с пользователями интернет-сообщества, овладение культурой общения на форуме.

На занятиях используются как классические для педагогики формы и методы работы, так и нетрадиционные.

#### **Формы проведения занятий:**

урок с использованием игровых технологий;

урок-игра;

урок-исследование;

творческие практикумы (сбор скриптов с нуля);

урок-испытание игры;

урок-презентация проектов;

урок с использованием тренинговых технологий (работа на редактирование готового скрипта в соответствии с поставленной задачей).

#### **Методы обучения:**

словесные методы (лекция, объяснение);

демонстративно-наглядные (демонстрация работы в программе, схем, скриптов, таблиц);

исследовательские методы;

работа в парах;

работа в малых группах;

проектные методы (разработка проекта по спирали творчества, моделирование, планирование деятельности)

работа с Интернет-сообществом (публикация проектов в Интернет-сообществе скретчеров).

# **Личностные, метапредметные, предметные результаты освоения программы внеурочной деятельности Личностные результаты:**

- готовность и способность к выполнению норм, требований, прав и обязанностей ученика;
- умение вести диалог, работать в команде, оказывать посильную помощь одноклассникам при разработке и создании Скретч-проектов;

 готовность и способность к выполнению моральных норм в отношении взрослых и сверстников в школе, дома, во время внеурочных занятий;

 готовность к выбору профильного образования, связанного с профессией программиста или частично связанной с ней;

 развитие познавательных интересов и мотивов, направленных на продолжение изучение алгоритмических структур и команд среды программирования Скретч;

получение навыков прогнозирования своей деятельности в ходе создания Скретч-проектов;

воспитание бережного отношения к техническим средствам обучения: компьютер, микрофон, наушники, проектор.

#### **Метапредметные результаты:**

создание и преобразование моделей и схем для решения задач;

осуществление выбора наиболее эффективных способов решения задач на компьютере в зависимости от конкретных условий;

построение логического рассуждения, включающее установление причинно-следственных связей;

овладение составляющими проектной деятельности, включая умения видеть проблему, формулировать тему и цель проекта, составлять план своей деятельности, осуществлять действия по реализации плана, результат своей деятельности соотносить с целью, классифицировать, наблюдать, проводить эксперименты, делать выводы и заключения, доказывать, защищать свои идеи, оценивать результаты своей работы;

умение работать с разными источниками информации: находить информацию в различных источниках (тексте учебника, научной литературе, в словарях и справочниках, интернете), анализировать и оценивать информацию,

преобразовывать информацию из одной формы в другую;

создавать Скретч-проекты;

способность выбирать целевые и смысловые установки в своих действиях и поступках при решении алгоритмических задач;

умение оформлять свои мыли письменно; слушать и понимать; адекватно использовать речевые средства для дискуссии и аргументации своей позиции, сравнивать разные точки зрения, отстаивать свою точку зрения, приводить аргументы, подтверждая их фактами.

умение строить логическое рассуждение, включающее установление причинно-следственных связей;

умение правильно включать и выключать устройства ИКТ, входить в операционную систему и завершать работу с ней, выполнять базовые действия с экранными объектами (перемещение курсора, выделение, прямое перемещение, запоминание и вырезание);

осуществление информационного подключения к локальной сети и глобальной сети Интернет;

умение входить в информационную среду образовательного учреждения, в том числе через Интернет, размещать в информационной среде различные информационные объекты;

соблюдение требований техники безопасности, гигиены, эргономики и ресурсосбережения при работе с устройствами ИКТ, в частности учитывающие специфику работы с различными экранами.

формирование собственного информационного пространства: создавать системы папок и размещать в них нужные информационные источники;

моделирование с использованием средств программирования;

проектирование и организация своей индивидуальной и групповой деятельности, организация своего времени с использованием ИКТ.

## **Предметные результаты:**

умение использовать термины «информация», «сообщение», «данные», «алгоритм», «программа»; понимание различий между употреблением этих терминов в обыденной речи и в информатике;

умение составлять линейные, разветвляющиеся и циклические алгоритмы управления исполнителями на языке программирования Скретч;

умение использовать логические значения, операции и выражения с ними;

овладение понятиями класс, объект, обработка событий;

умение формально выполнять алгоритмы, описанные с использованием конструкций ветвления (условные операторы) и повторения (циклы), вспомогательных алгоритмов;

умение рисовать простые геометрические фигуры;

умение создавать и выполнять программы для решения несложных алгоритмических задач в программе Скретч;

умение использовать готовые прикладные компьютерные программы и сервисы;

навыки выбора способа представления данных в зависимости от постановленной задачи.

# **Формы учета знаний, умений, система контролирующих материалов для оценки планируемых результатов**

**освоения программы внеурочной деятельности**

Все темы учащиеся изучают на практике, выполняя различные творческие задания, общаясь в парах и группах.

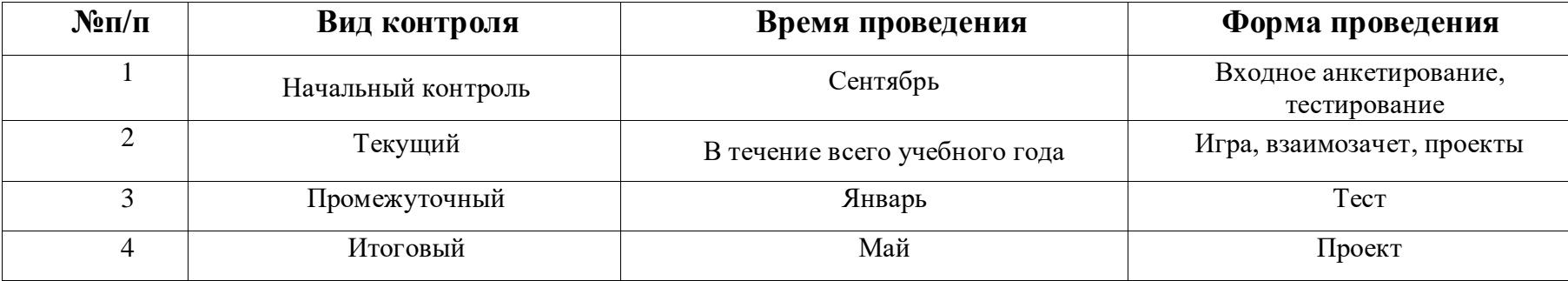

#### **Формы подведения итогов реализации**

 **Презентация проекта:** учащийся демонстрирует свой проект всему классу и педагогу на занятии, отвечает на вопросы учеников и педагога; учитель акцентирует внимание на сильных сторонах проекта, оценивает техническую сторону исполнения, затем анализирует недочеты, указывает на причины их возникновения; высказывает рекомендации по доработке проекта.

 **Испытание квеста, игры:** учащиеся на занятии предоставляют возможность соученикам и учителю испытать (поиграть) созданную игру. Во время испытания учитель отмечает наиболее удачные моменты игры, указывает на допущенные ошибки, на причины их появления и способы устранения.

 **Создание CD-диска работ учащихся**: все проекты учеников записываются на диск в папки по классам и могут служить частью электронного портфолио учащегося.

Оригинальность программы состоит в использовании современных образовательных технологий, продуманной системы рефлексивных и практических упражнений и представлении результата реализации программы в свете сформированности универсальных учебных действий.

# **2.Содержание программы внеурочной деятельности**

# **5-6 классы (Юный программист)**

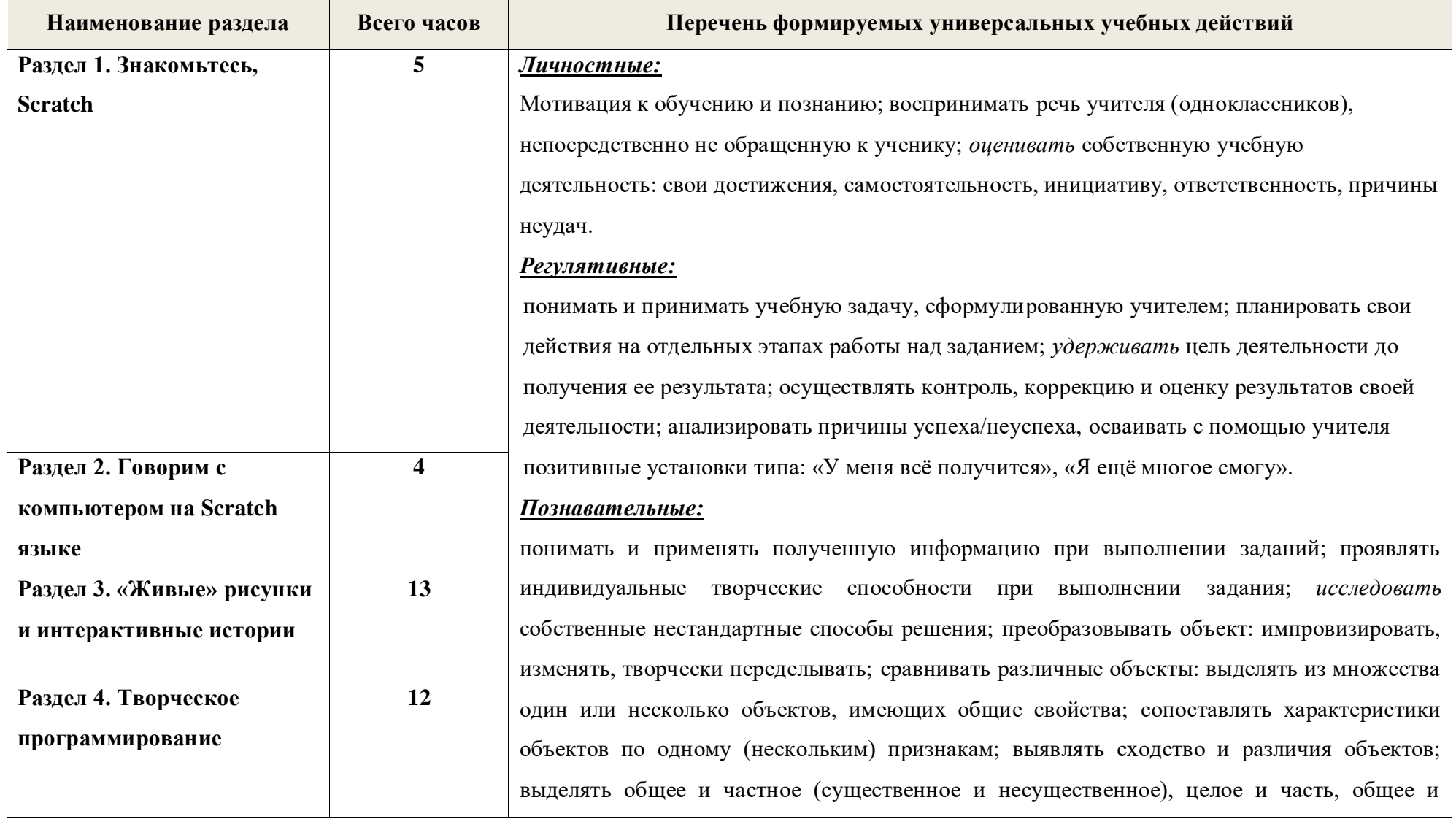

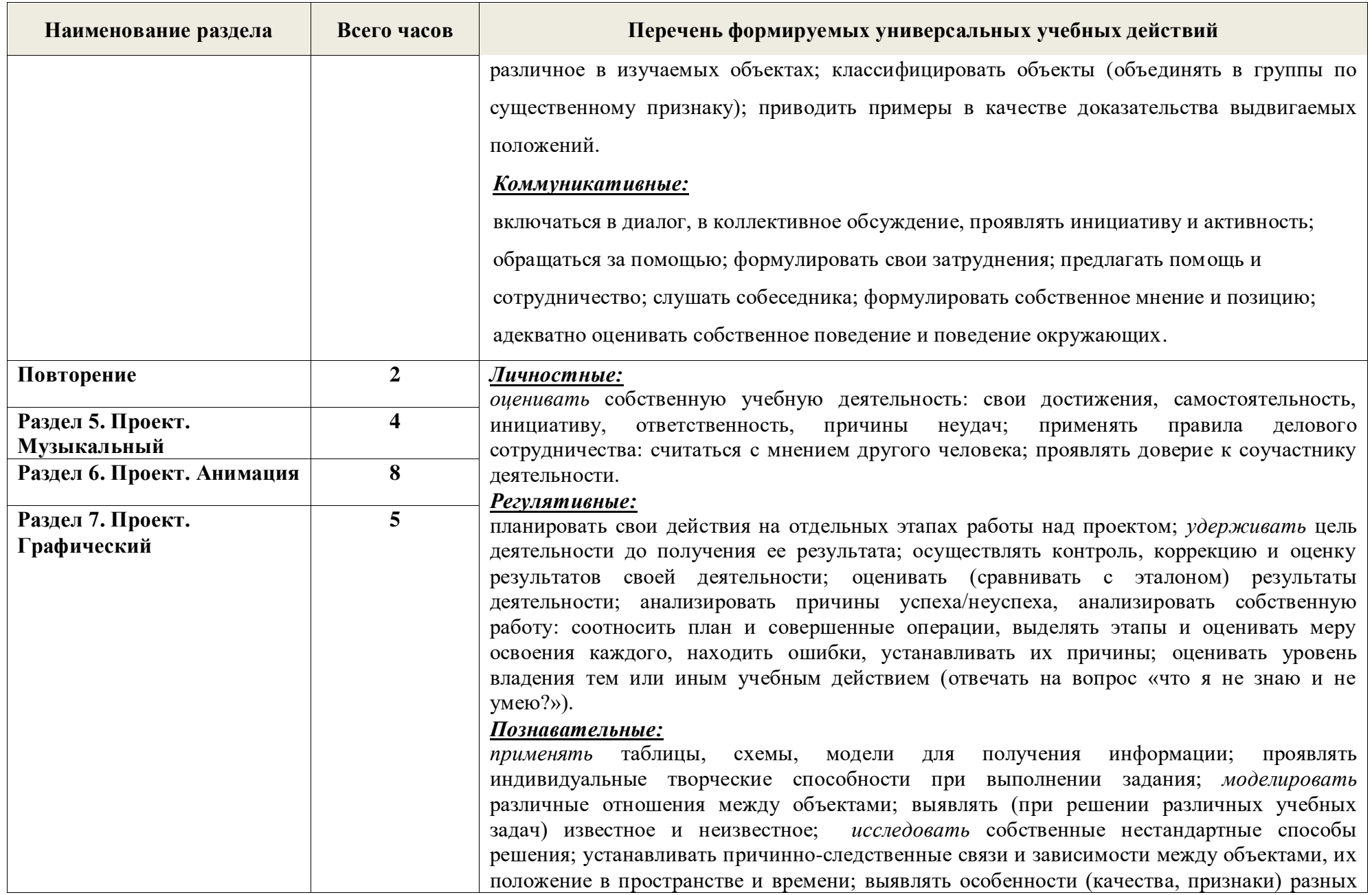

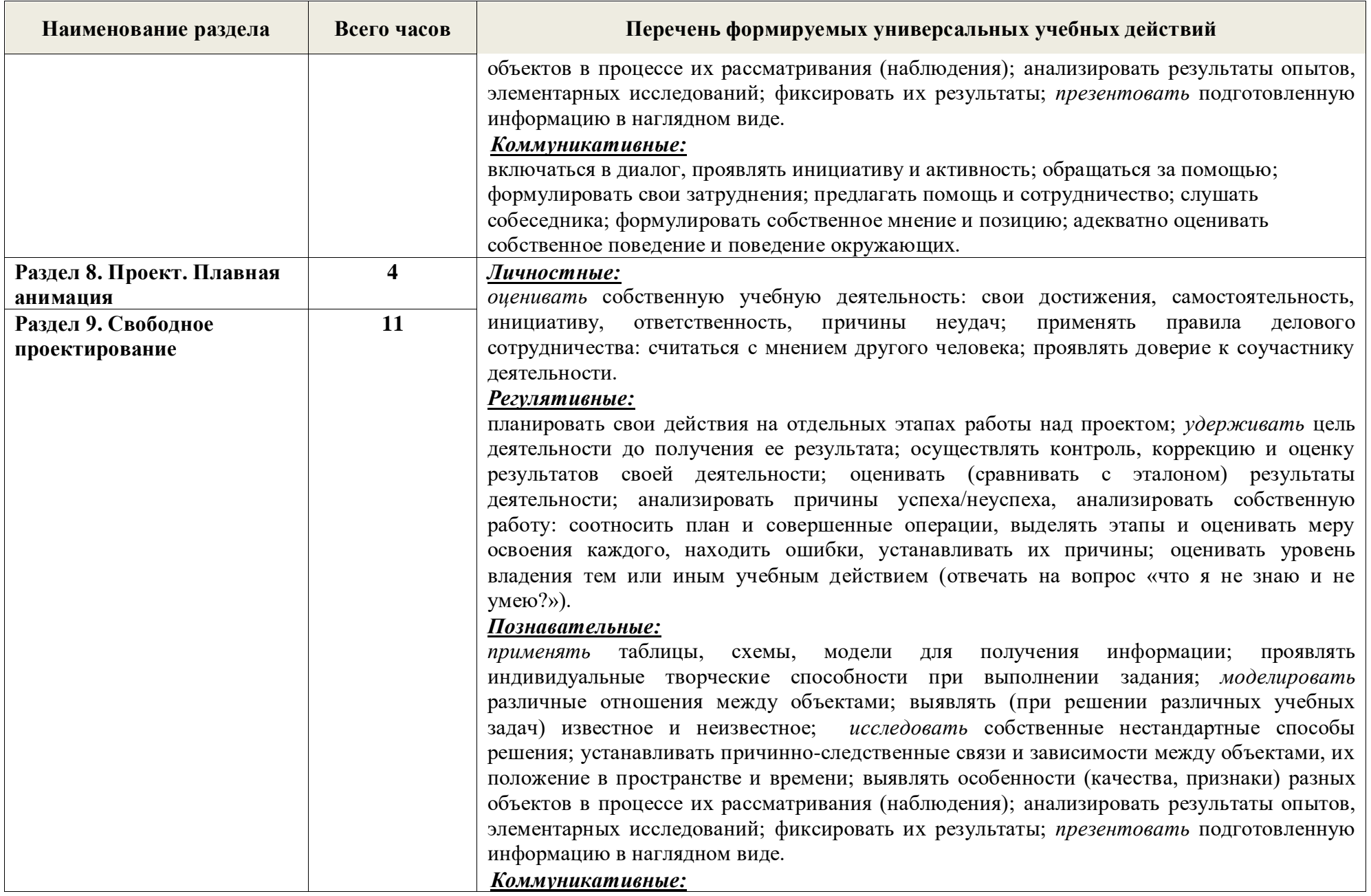

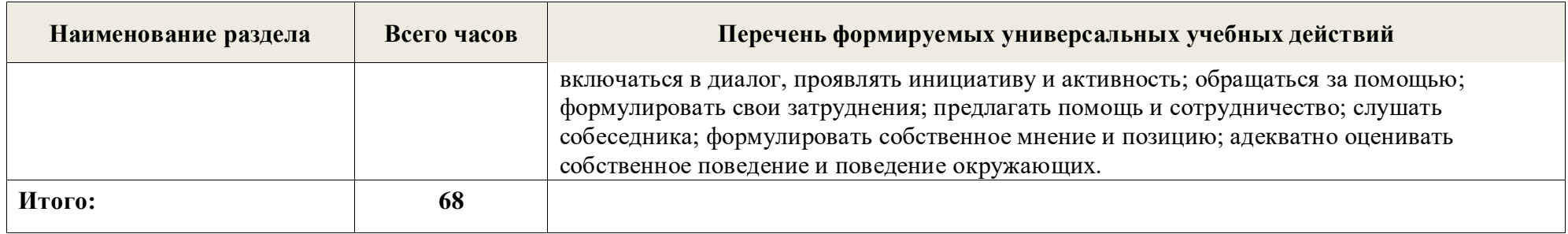

# **7-9 классы (Проектирование в среде программирования Скретч)**

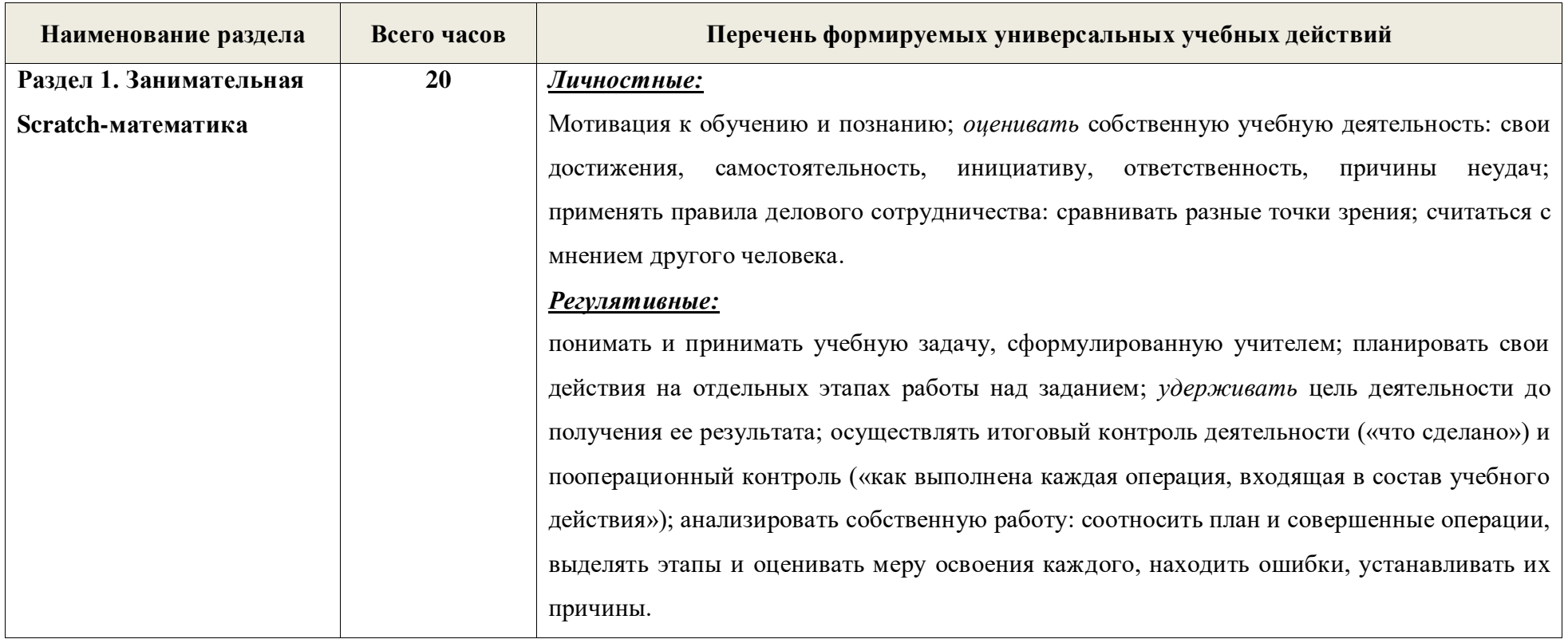

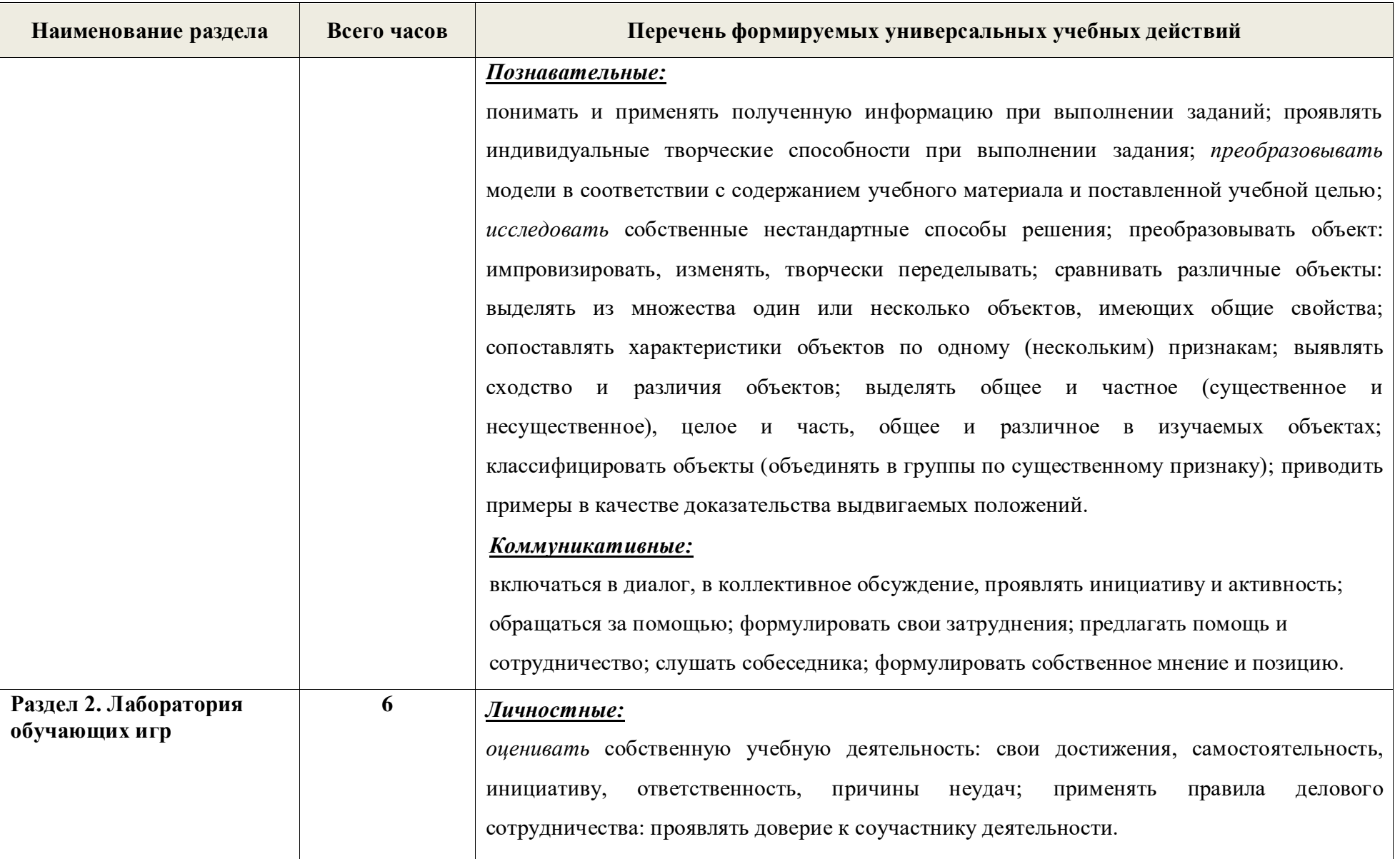

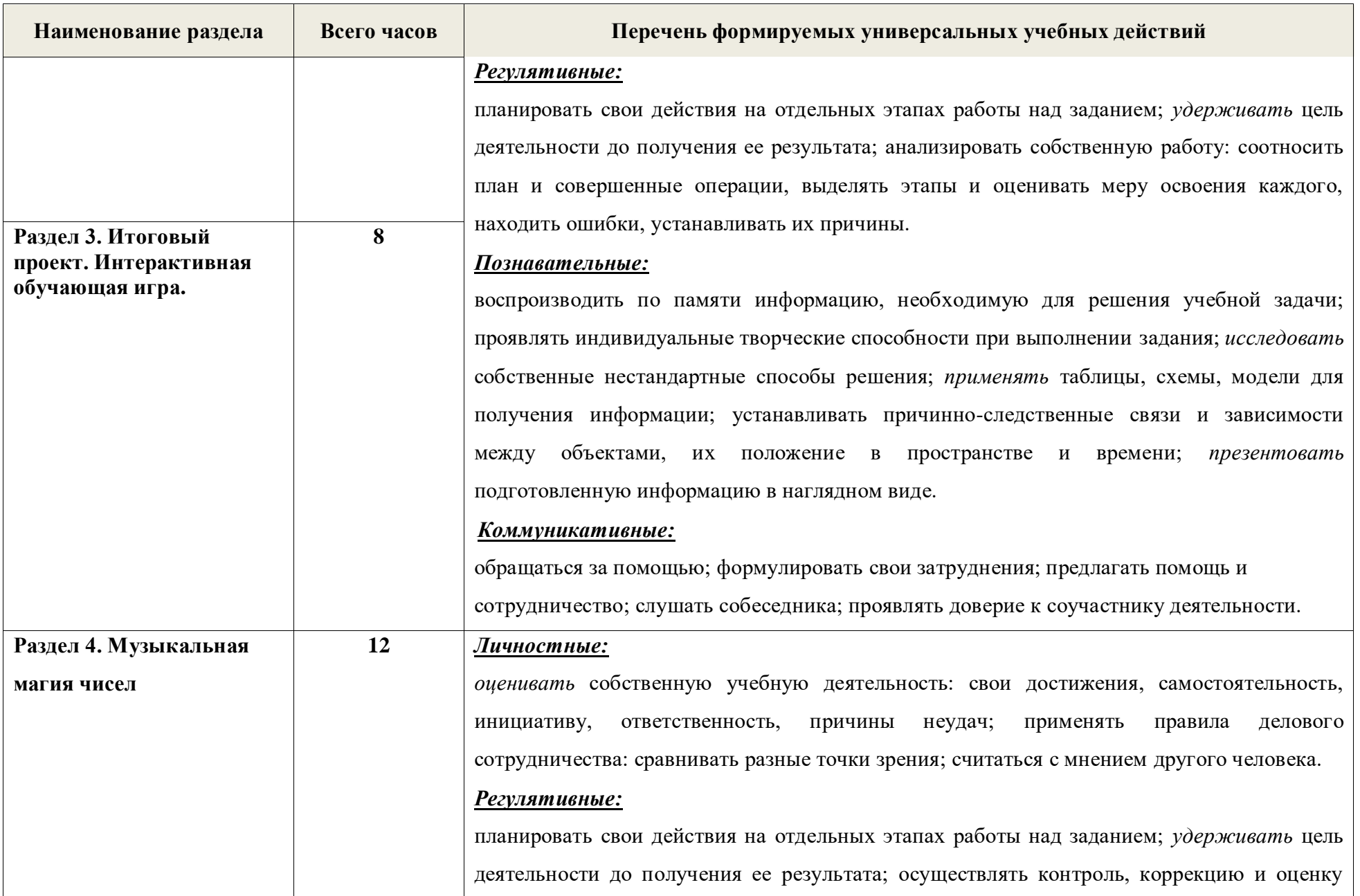

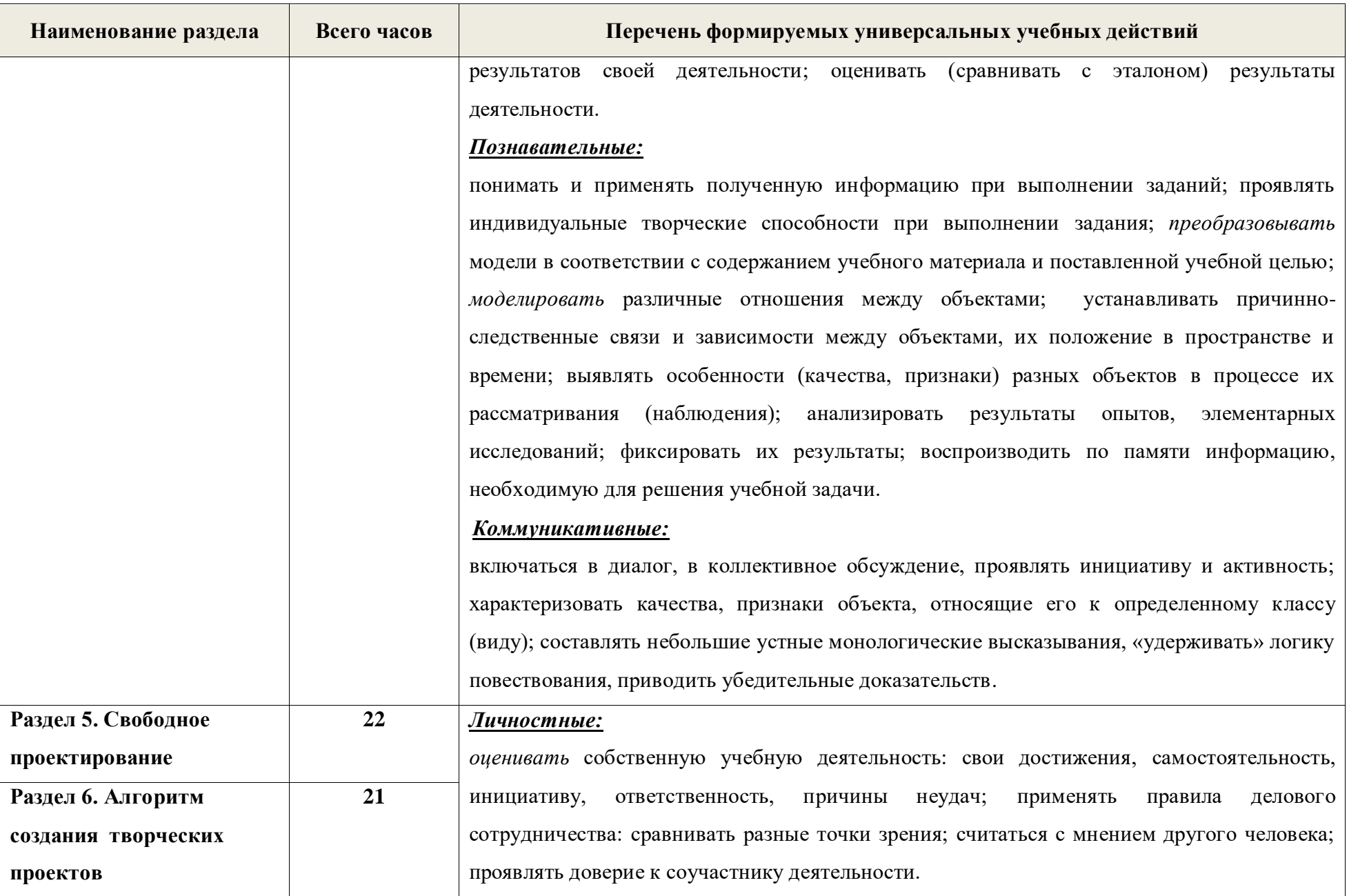

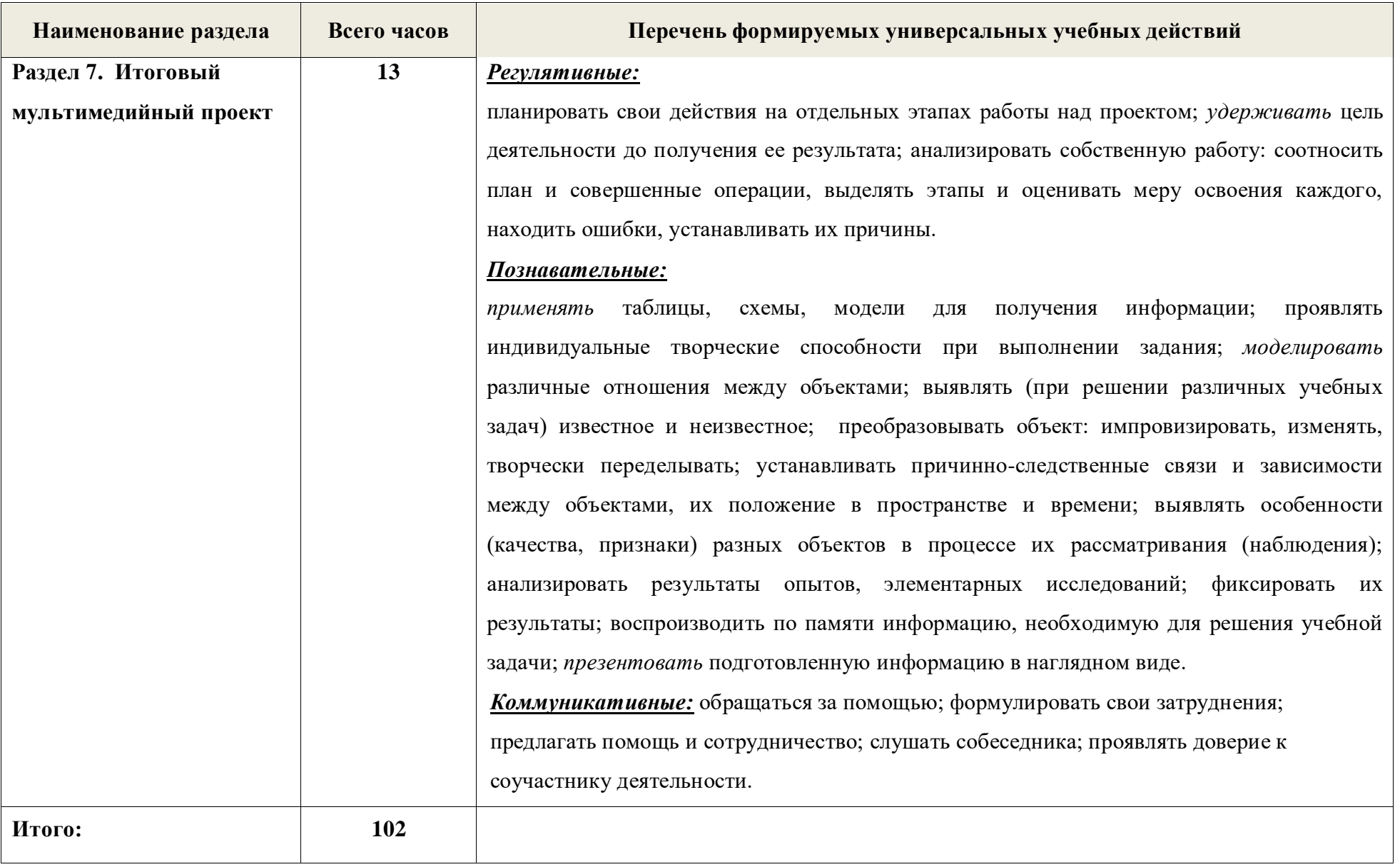

#### **5 класс**

#### **Раздел 1. Знакомьтесь, Scratch (5 часов)**

#### *Тема 1. Что такое Scratch? (2 часа)*

Откройте для себя Scratch. История создания Scratch. Возможности программы. Интерфейс программы. Где живут спрайты? Объекты, спрайт, сцена. Графический редактор в Scratch. Растровое изображение. Растр. Импорт изображения. Центрирование объекта. Трансформация объекта. Масштабирование. Текстовые эффекты.

## *Тема 2. Алгоритмы в стиле Scratch (3 часа)*

Алгоритм=сценарий=скрипт. Алгоритм, шаг алгоритма, исполнитель алгоритма. СКИ исполнителя. КОД алгоритма. Три вида алгоритмов: линейный алгоритм, разветвляющийся алгоритм, циклический алгоритм. Как записать алгоритмы? Словесный способ записи алгоритма. Блок-схема алгоритма. Программный способ записи алгоритма.

## **Раздел 2. Говорим с компьютером на Scratch (4 часа)**

# *Тема 1. Языки программирования (1 час)*

Как появились языки программирования? Словарь и грамматика языка программирования. Робонавты.

## *Тема 2.* **Первая программа на Scratch** *(3 часа)*

Язык команд Scratch. Блоки команд. Алгоритм создания скриптов Совместимость команд. Собираем скрипт.

## **Раздел 3. «Живые» рисунки и интерактивные истории (13 часов)**

## *Тема 1. Экспериментируем с внешностью (7 часов)*

Как изменить внешность объектов? Смена образа сцены. Смена образа спрайта. Применение графических эффектов. Алгоритм изменения внешности. О чем говорят и думают спрайты? Блоки с параметром времени. Общение спрайтов. Когда размер имеет значение. Инструменты увеличения и уменьшения объектов. Блоки изменения внешности. Поиграем в прятки. Блоки появления и исчезновения объектов. Жизнь похожа на слоеный пирог. Слои. Переход из одного слоя в другой.

# *Тема 2. Как путешествуют спрайты? (6 часов)*

Способы движения. Стеки и репортеры. Репортеры движения. Три способа движения. Повороты. Направления поворота. Поворот к объекту. Прозрачная стена. Блок контроля границы. Спрайты умеют рисовать. Перо. Размер, цвет, оттенок. Блок случайных чисел. Блок печати копий.

#### **Раздел 4. Творческое программирование (12 часов)**

#### *Тема 1. Алгоритм создания творческих проектов (1 час)*

Спираль творчества. Алгоритм создания проекта по спирали творчества.

# *Тема 2. Создание Scratch-проектов (11 часов)*

Создание мультимедийной scratch-истории (сказки). Генерация идей. Подбор персонажей. Подбор сцен. Взаимодействие объектов творческого проекта. Построение схемы взаимодействия. Включение звуковых эффектов в проект. Создание scratch-квеста. Знакомство с примерами scratch-квестов. Генерация идей. Подбор персонажей. Подбор сцен. Построение схемы взаимодействия. Написание скриптов взаимодействия объектов. Озвучивание квеста. Компиляция проекта в исполнимый файл. Защита *Scratch-проекта.* 

#### **6 класс**

## **Повторение программы Scratch (2 ч.)**

**Раздел 5. Музыка в Scratch (4 ч.)**

Знакомство с музыкальными возможностями Scratch. Блок "Звук". Громкость. Тон. Тембр. Темп. Запись звука, запись музыки с нот. Форматы звуковых файлов. Конвертирование звуковых файлов. Озвучивание проектов Scratch. Синхронизация скриптов при помощи сообщений, создание музыкальных композиций.

## **Раздел 6. Анимация в Scratch (8 ч.)**

# *Тема 1***. Проект. Анимация (2 ч.)**

Создание костюма к готовым объектам папки Costumes.

# *Тема 2***. Проект. Анимация с элементами ИИ (6 ч.)**

*Изменяем Кота в зависимости от окружающих условий*. *Кот анализирует сложную окружающую обстановку. Знакомство с переменными и с командами ветвления.* 

Понятие переменной и константы. Создание переменных. Предоставление переменным значений, пересмотр значений переменных. Команды предоставления переменных значений.Логические операции: логические "И" и "ИЛИ". Блок "Операторы".Знакомство с командами ветвления. Понятие условия. Формулировка условий. Операции сравнения. Простые и составлены условия. Алгоритмическая конструкция ветвления. Команды ветвления **Если...**, **Если ... Иначе.** Решение задач. Выполнение скриптов с ветвлениями. Вложенные команды ветвления.

# **Раздел 7. Проект. Графический (5 ч.)**

# *Рисуем разноцветные геометрические фигуры.*

Графический редактор Scratch. Библиотека костюмов и сцен Scratch. Редактирование костюмов и сцен. Создавать собственные спрайты и анимировать их. Знакомство с градусной мерой углов; с блоком "Перо" (аналог языка Logo). Изменяем направление движения в зависимости от условия.

Градусная мера угла. Команды ветвления. Изучаем повороты. Средства рисования группы *перо*; выражение единиц в процентах; знакомство с правильными геометрическими фигурами, способы их рисования.

#### **Раздел 8. Проект. Плавная анимация (4 ч.)**

#### *Создаём плавные анимации.*

Знакомство с системой координат на сцене Scratch. Блок "Движение". Движение спрайта. Понятие параллельности потоков.

#### **Раздел 9. Свободное проектирование (11 ч.)**

*Графика. Рисуем натюрморт, пейзаж, портрет. Создаём своего исполнителя. Создаём мультфильмы, комиксы.*

Знакомство с этапами проектирования. Создание самого простого проекта, его выполнения и сохранения. Составление таблицы объектов, их свойства и взаимодействие. Создаём самую настоящую игру, мультфильм, комикс, клип.Хранилище проектов. Закрепление этапов планирования, включение в деятельность обсуждения проектов. Публичные презентации результатов деятельности.

#### **7 класс**

#### **Раздел 1. Занимательная Scratch-математика (20 ч.)**

Типы данных: числовые, строковые, логические. Числа: положительные, отрицательные, целые, дробные. Арифметические операции с числовыми данными. Строковые данные. Операции со строковыми данными. Логические данные. Логические операции.

Константа. Переменная. Имя переменной. Сенсоры событий. Сенсоры общения с человеком. Стеки. Блоки управления временем. Локальные и глобальные переменные. Блоки создания и управления переменными. Приемы работы с переменными. Использование слайдера монитора переменной. Правила использования переменных.

Список. Элементы списка. Имя списка. Индекс. Длина списка. Создание списка. Приемы работы с элементами списка. Изучаем повороты. Рисуем правильные многоугольники. Проект «Пчёлка». Проект «Разноцветные геометрические фигуры», итоговый проект «Математическая теория хаоса»

# **Раздел 2. Лаборатория обучающих игр (6 ч.)**

# *Создаем обучающую игру по математике (3 ч.)*

Сценарий игры. Схема взаимодействия объектов. Интерактивность игры. Скрипт проверки знаний.

# *Создаем интерактивную игру по русскому языку (3 ч.)*

Сценарий игры. Схема взаимодействия объектов. Интерактивность игры.

# **Раздел 3. Итоговый проект. Интерактивная обучающая игра (8 ч.)**

Интернет-сообщество скретчеров. Публикация проектов в сети Интернет.

#### **8 класс**

# **Раздел 1. Музыкальная магия чисел (12 ч.)**

# *Тема 1. Музыкальная грамота для Scratch (6 ч.)*

Звук. Высота звука. Звукоряд. Полный звукоряд. Ритм, темп, музыкальный такт, размер, пауза. Ноты. Длительность нот и пауз. Гамма. Линейный алгоритм гаммы. Алгоритм проигрывания мелодий.

# *Тема 2.* **Пишем музыку в Scratch** *(6 ч.)*

Мелодические инструменты. Извлечение звуков инструментов. Барабаны. Аккорды. Моделирование плеера. Параллельное исполнение мелодий.

# **Раздел 2. Свободное проектирование (22 ч.) Создание музыкального клипа**

Создание музыкального клипа. Генерация идей. Графическое оформление клипа. Схема взаимодействия объектов. Озвучивание клипа. Интерактивность клипа.

# **9 класс**

# **Раздел 1. Алгоритм создания творческих проектов (21 ч)**

Тема1 . Спираль творчества. Алгоритм создания проекта по спирали творчества (2 ч.)

# *Тема 2. Создание Scratch-проектов (2 час)*

*Создание сложной анимации с несколькими спрайтами.* Генерация идей. Подбор персонажей и фона. Схема взаимодействия объектов. Интерактивность модели. Компиляция проекта в исполнимый файл.

*Создание интерактивной открытки.* Генерация идей. Подбор персонажей и фона. Интерактивность модели. Компиляция проекта в исполнимый файл.

*Создание викторин, тестов, обучающих игр.* Генерация идей, подбор вопросов, заданий, персонажей.

*Создание комикса с несколькими срайтами.* Генерация идей. Подбор персонажей и фона. Схема взаимодействия объектов. Интерактивность модели. Компиляция проекта в исполнимый файл.

*Создание мультфильма.* Генерация идей. Подбор персонажей и фона. Схема взаимодействия объектов. Озвучивание мультфильма. Интерактивность модели. Компиляция проекта в исполнимый файл.

**Раздел 2. Итоговый мультимедийный проект (13 ч.)**

**Создание итогового проекта**

# **3. Описание учебно - методического и материально-технического обеспечения**

Характеристика компьютерного класса

Количество рабочих мест учеников: 15

Периферийные устройства: проектор, локальная сеть. Скорость выхода в Интернет: 128 Мбит/с. Операционная система: Windows 7 Основная программа: Scratch v 1.4. Рабочая программа курса. Практические работы. Разработки игр, викторин, проектов

- **1.** Денисова Л. В., Дженжер В. О. Пропедевтика идей параллельного программирования в средней школе при помощи среды Scratch / Современные информационные технологии и ИТ-образование: III Межд. науч.-практ. конф., Москва, МГУ имени М. В. Ломоносова, 2008 г.: Сб. докладов: Учебно-методическое пособие / Под ред. В. А. Сухомлина. [Текст] — М.: МАКС Пресс, 2008. — С 451–459.
- **2.** Патаракин Е. Д. Учимся готовить в среде Scratch./Е.Д. Патаракин. [Текст] Санкт Петербург, 2008.
- **3.** Рындак В. Г., Дженжер В. О., Денисова Л. В. Проектная деятельность школьника в среде программирования Scratch: учебно-методическое пособие / В. Г. Рындак, В. О. Дженжер, Л. В. Денисова.[Текст] — Оренбург: Оренб. гос. ин-т. менеджмента, 2009. — 116 с.: ил.
- **4.** Рындак В. Г., Дженжер В. О., Денисова Л. В. Концепция организации внеучебной проектной научно-познавательной деятельности школьника. // Образование и наука. Известия УрО РАО. — Екатеринбург: Изд-во УрО РАО, 2009. —  $N_2$  7 (64). — C. 12–22.
- **5.** Шапошникова С.В. Введение в Scratch (цикл уроков по программированию для детей)/ С. В. Шапошникова. [Текст] Лаборатория юного линуксоида. – 2011.
- **6.** Введение в Scratch. Лаборатория юного Линуксоида. [Электронный ресурс] <http://younglinux.info/scratch>
- **7.** Общедоступное программирование в Scratch. [Электронный ресурс]<http://scratch.uvk6.info/>

# **4. Планируемые результаты**

## **Личностные результаты:**

- готовность и способность к выполнению норм, требований, прав и обязанностей ученика;
- умение вести диалог, работать в команде, оказывать посильную помощь одноклассникам при разработке и создании

Скретч-проектов;

- готовность и способность к выполнению моральных норм в отношении взрослых и сверстников в школе, дома, во время внеурочных занятий;
	- готовность к выбору профильного образования, связанного с профессией программиста или частично связанной с

ней;

- развитие познавательных интересов и мотивов, направленных на продолжение изучение алгоритмических структур и команд среды программирования Скретч;
	- получение навыков прогнозирования своей деятельности в ходе создания Скретч-проектов;
	- воспитание бережного отношения к техническим средствам обучения: компьютер, микрофон, наушники, проектор.

## **Метапредметные результаты:**

создание и преобразование моделей и схем для решения задач;

осуществление выбора наиболее эффективных способов решения задач на компьютере в зависимости от конкретных условий;

построение логического рассуждения, включающее установление причинно-следственных связей;

овладение составляющими проектной деятельности, включая умения видеть проблему, формулировать тему и цель проекта, составлять план своей деятельности, осуществлять действия по реализации плана, результат своей деятельности соотносить с целью, классифицировать, наблюдать, проводить эксперименты, делать выводы и заключения, доказывать, защищать свои идеи, оценивать результаты своей работы;

умение работать с разными источниками информации: находить информацию в различных источниках (тексте учебника, научной литературе, в словарях и справочниках, интернете), анализировать и оценивать информацию,

преобразовывать информацию из одной формы в другую;

создавать Скретч-проекты;

способность выбирать целевые и смысловые установки в своих действиях и поступках при решении алгоритмических задач;

умение оформлять свои мыли письменно; слушать и понимать; адекватно использовать речевые средства для дискуссии и аргументации своей позиции, сравнивать разные точки зрения, отстаивать свою точку зрения, приводить аргументы, подтверждая их фактами.

умение строить логическое рассуждение, включающее установление причинно-следственных связей;

умение правильно включать и выключать устройства ИКТ, входить в операционную систему и завершать работу с ней, выполнять базовые действия с экранными объектами (перемещение курсора, выделение, прямое перемещение, запоминание и вырезание);

осуществление информационного подключения к локальной сети и глобальной сети Интернет;

умение входить в информационную среду образовательного учреждения, в том числе через Интернет, размещать в информационной среде различные информационные объекты;

соблюдение требований техники безопасности, гигиены, эргономики и ресурсосбережения при работе с устройствами ИКТ, в частности учитывающие специфику работы с различными экранами.

формирование собственного информационного пространства: создавать системы папок и размещать в них нужные информационные источники;

моделирование с использованием средств программирования;

проектирование и организация своей индивидуальной и групповой деятельности, организация своего времени с использованием ИКТ.

#### **Предметные результаты:**

умение использовать термины «информация», «сообщение», «данные», «алгоритм», «программа»; понимание различий между употреблением этих терминов в обыденной речи и в информатике;

умение составлять линейные, разветвляющиеся и циклические алгоритмы управления исполнителями на языке программирования Скретч;

умение использовать логические значения, операции и выражения с ними;

овладение понятиями класс, объект, обработка событий;

умение формально выполнять алгоритмы, описанные с использованием конструкций ветвления (условные операторы) и повторения (циклы), вспомогательных алгоритмов;

умение рисовать простые геометрические фигуры;

умение работать с музыкальными инструментами;

- умение работать с числовыми данными и переменными;
- умение создавать и выполнять программы для решения несложных алгоритмических задач в программе Скретч;
- умение использовать готовые прикладные компьютерные программы и сервисы;
- навыки выбора способа представления данных в зависимости от постановленной задачи.